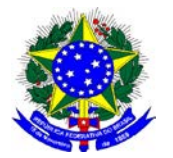

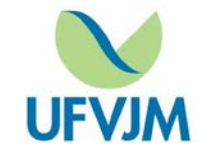

## **FICHA DE DESCRIÇÃO DE ATIVIDADES LABORAIS COM PRODUTO QUÍMICO**

**VERSÃO 2017.1**

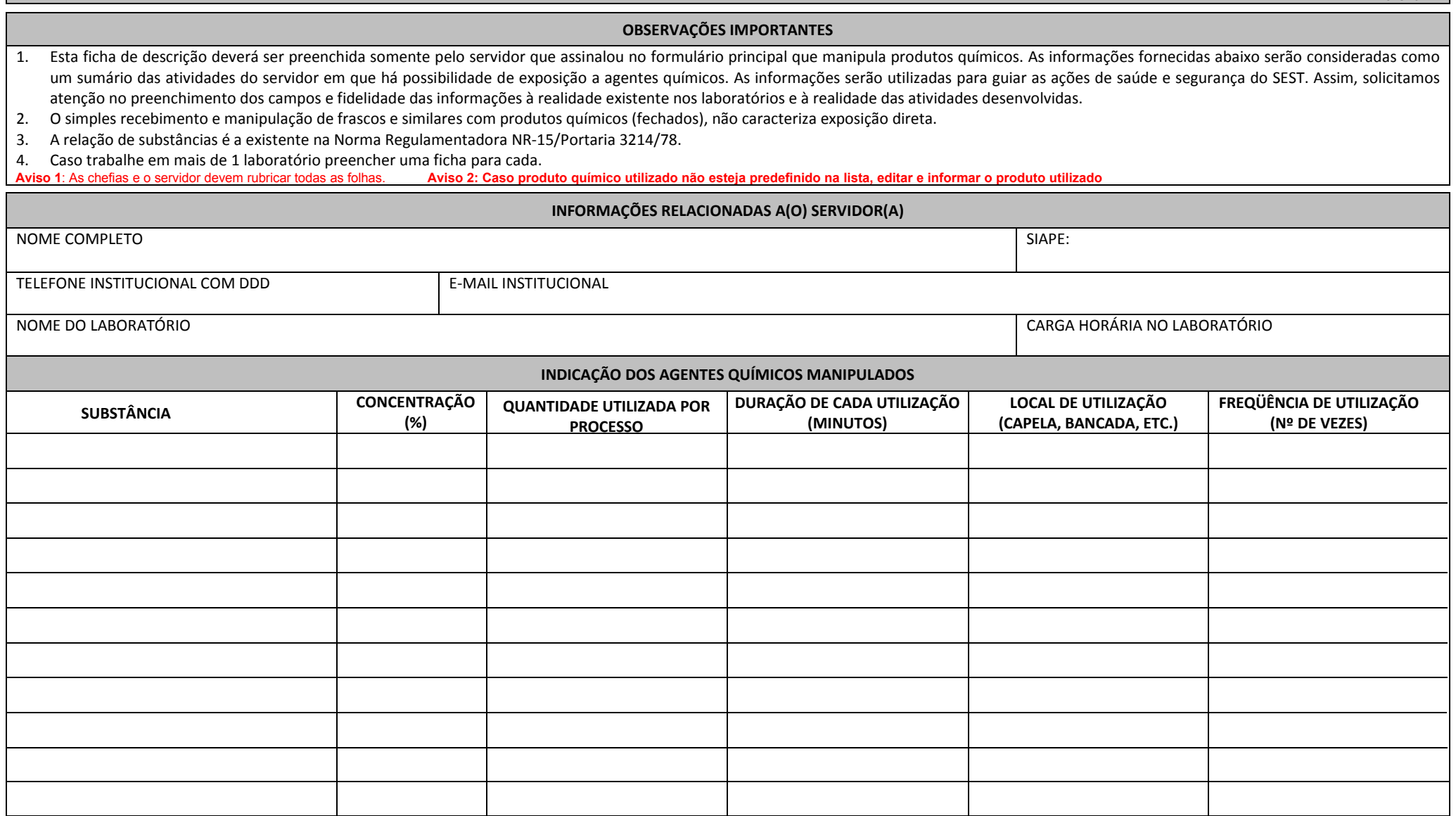

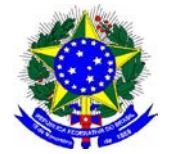

**Pró-Reitoria de Assuntos Comunitários e Estudantis Diretoria de Atenção à Saúde e Acessibilidade - DASA Serviço Especializado em Segurança do Trabalho - SEST**

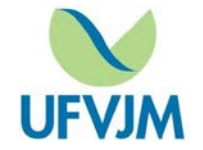

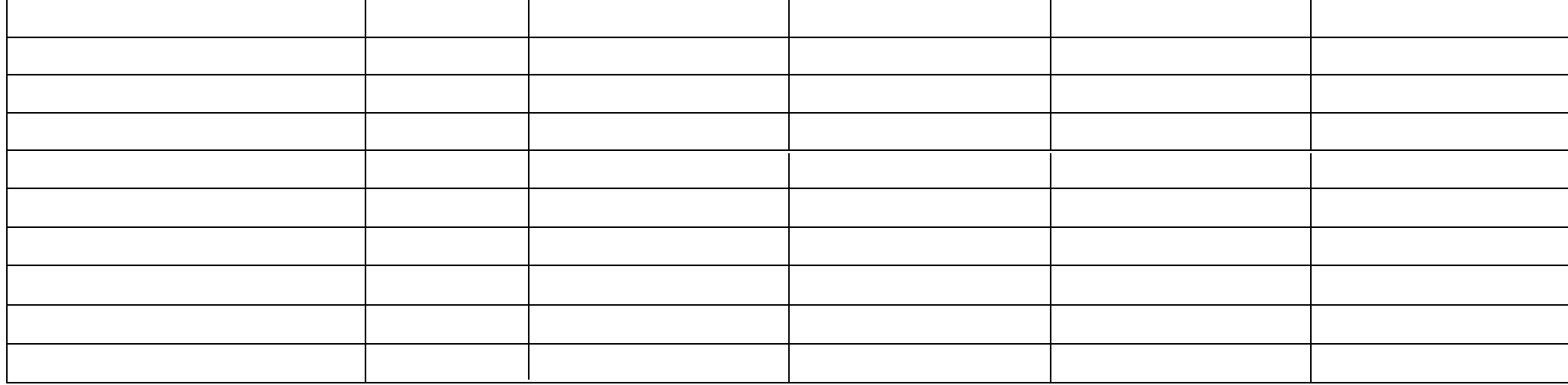

## **LEGALIDADE DAS INFORMAÇÕES PRESTADAS NESTE REQUERIMENTO**

As informações fornecidas neste formulário são sujeitas as penalidades previstas na Lei 8.112/90, incluindo o disposto no Título IV da Lei 8.112, de 11/12/1990, bem como, o disposto nos artigos:

Art. 9° do Decreto n°97.458, de 15/01/1989 - Incorrem em responsabilidade administrativa, civil e penal os peritos e dirigentes que concederem ou autorizarem o pagamento dos adicionais em desacordo com este Decreto.

Art. 17º da ON SEGEP/MPOG n° 4/2017 - Respondem nas esferas administrativa, civil e penal, os peritos e dirigentes que concederem ou autorizarem o pagamento dos adicionais em desacordo com a legislação vigente.

Art. 299 do Decreto-Lei nº 2.848/1940 (Código Penal) - Omitir, em documento público ou particular, declaração que dele devia constar, ou nele inserir ou fazer inserir declaração falsa ou diversa da que devia ser escrita, com o fim de prejudicar direito, criar obrigação ou alterar a verdade sobre fato juridicamente relevante.

Declaro, sob as penas da lei, que as informações prestadas nesse requerimento, bem como em seus anexos e demais documentos comprobatórios são verdadeiros. Assumo inteira responsabilidade pelos mesmos, como signatário deste documento, nos termos do Art. 299, do Código Penal / Falsidade ideológica, haja vista que constitui crime, previsto no Código Penal, prestar declaração falsa com a finalidade de criar obrigação ou alterar a verdade sobre fato juridicamente relevante, sem prejuízo das sanções cíveis e administrativas.

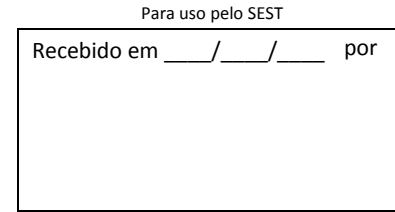

Local e Data ,

\_\_\_\_\_\_\_\_\_\_\_\_\_\_\_\_\_\_\_\_\_\_\_\_\_\_\_\_\_\_\_\_\_\_\_\_\_\_\_\_\_\_\_\_\_\_\_\_\_\_ Assinatura do(a) Servidor(a)